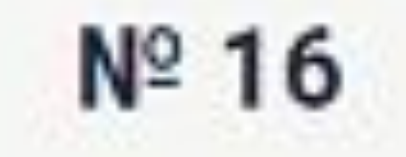

Алгоритм вычисления значения функции  $F(n)$ , где  $n$  - натуральное число, задан следующими соотношениями:

 $F(1) = 1;$  $F(n) = n + F(n-2)$ , если  $n > 1$  и при этом  $n$  нечётно;  $F(n) = n \times F(n-1)$ , если  $n$  чётно.

Чему равно значение функции  $F(40)$ ?

## Число

```
def f(n):if n == 1:
     return 1
elif n>1 and n<sup>8</sup>2 == 1:
    return n + f(n-2)ellif n 2 == 0:return n * f(n-1)print(f(40))
```